## **How to Get and Install Microsoft Photo Gallery**

Google Search: Microsoft Photo Gallery 2012

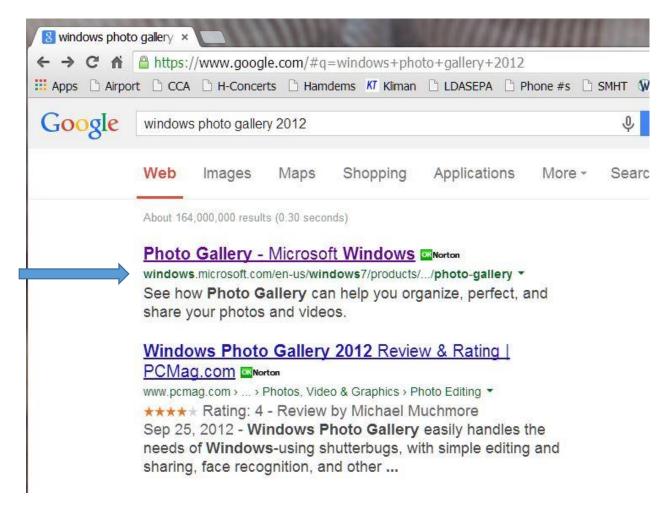

Check that you are going to the Microsoft.com web site

<a href="http://windows.microsoft.com/en-us/windows7/products/features/photo-gallery">http://windows.microsoft.com/en-us/windows7/products/features/photo-gallery</a>

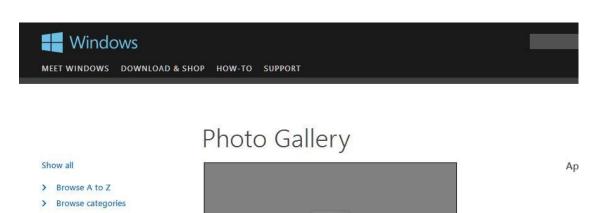

Advanced photo editing is easy with Photo Gallery—watch this video to see it in action. (0:59)

With Windows 7 and Photo Gallery, it's easy—and fun—to edit, organize, and share your photos and videos. Photo Gallery is part of Windows Essentials, a free download that also includes tools for movies, instant messaging, email, social networking, and more.

Looking for Photo Gallery? It's not included in Windows 7. You can view and print your photos with **Windows Photo Viewer**. To edit them, you'll need to install Photo Gallery or a program from another company.

Download

**Note:**Windows Photo Gallery might already be installed on your computer. To find out, click the **Start** button , type **photo gallery** in the search box, and see if it appears in the list of results.

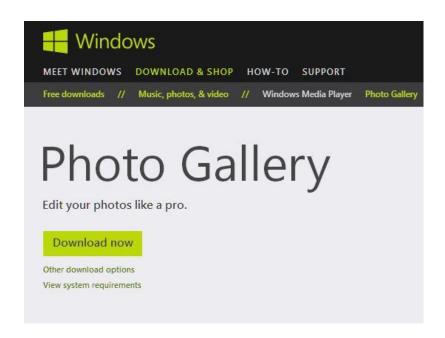

Ref: www.LLP.Kliman.org